# OFTSHOP PROFILE

# AutoSave Support for SoftShop v3.4x

## Enterprise tools for automation source management

### **Overview**

The AutoSave suite of products provides you with the software tools needed to manage all your automation programs. AutoSave controls and tracks the changes to your industrial programmable devices and programs including Siemens SoftShop v3.4 programs.

AutoSave's Microsoft Windows-based client application is fully integrated with the SoftShop software to offer you both an interactive environment and background monitoring, resulting in a comprehensive change management solution. You have complete control over your device programs including:

- Secure editor launch on-line
- Historical Tracking and Audit Trails
- Automatic Change Discovery & Notification
- Quick Disaster Recovery

### **CLIENT / SERVER / AGENT**

The AutoSave SoftShop module is comprised of the AutoSave client installed on a Windows workstation, an AutoSave server acting as the master control center that coordinates all change-related programming activities and stores program files, and an agent providing distributed processing efficiencies for the server.

### **ARCHIVED CONTENTS**

The SoftShop file set is comprised of the FSS file. All its components are saved as a compressed unit. The complete unit is restored to the client whenever needed for subsequent use.

### **SECURED PROGRAM ACCESS**

The GUI-based client interface allows a user to access the AutoSave functions with a login and password. At login, the AutoSave server determines the level of access to the different areas and programs that are permitted to the user and the client PC.

### **VERSION CONTROL**

When a program is edited via AutoSave, the file becomes locked and indicates the user who has the file checked out. Other users see this lock condition when attempting to access the program. The system denies access to locked programs.

When the user completes editing and saves the changes, AutoSave prompts for a revision note, creates a new current copy, relegates the previous current to a numbered ancestor, and unlocks the program. Undo unwanted programming changes by simply downloading an ancestor or master copy to the device and restoring that copy to current.

### **UPLOAD**

Upon upload initiation, the client/agent first retrieves the current copy files from the server, uploads the files from the processor to the PC and then saves all the program's files to the server, creating a complete new current copy.

AutoSave agent technology affords the capability of performing the upload from a client that cannot communicate with the processor or that does not have SoftShop – or the appropriate version of SoftShop – installed.

### **DOWNLOAD**

Operating from a client with the proper SoftShop software, you select the current copy or any available ancestor or version with which to update the device's files. A new current copy is stored.

Accessing the download function only via a context menu provides additional security, as does AutoSave's prompting for confirmation before initiating the download.

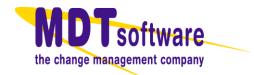

# **Comparison Features**

The SoftShop module supports demand comparisons and scheduled comparisons as well. The ladder logic comparison compares the two revisions' FSS files. A comprehensive comparison of the ladder logic is done checking Forced Word I/O, Forced Discrete I/O, Forced Control Relays, Sequencer Scan Time, Loops, Alarms, SFPs, SFSs, and U-Memory for differences. The report is generated in HTML format. Following the comparison summary is a listing of the files with detected differences and/or missing items. Only files with differences are listed.

### **COMPARISON ON DEMAND**

Any two copies of a program, such as current, local, ancestor, version, or processor, can be compared to each other. This comparison is done on an as-needed basis and may be performed from any client with access to the device program.

### **AUTOMATED COMPARISON**

The SoftShop module allows for scheduled, unattended comparisons of configured groups of programs. Using the agent to perform the actual upload and comparison, AutoSave can compare the device's copy to the current copy or compare the current copy to a selected version (permanent or master copy).

The AutoSave module for SoftShop does support the **AutoUpdate** feature option to create a new current copy when differences between the device and current copy are detected.

| No mismatches in Ladder                |  |
|----------------------------------------|--|
| No mismatches in Forced Word I/Os      |  |
| No mismatches in Forced Bit I/Os       |  |
| No mismatches in Forced Control Relays |  |
| No mismatches in Scan Times            |  |
| No mismatches in U-Memory              |  |
| No mismatches in Loops                 |  |
| No mismatches in Alarms                |  |
| No mismatches in SF Programs           |  |
| No mismatches in SF Subroutines        |  |

### **NOTIFICATION**

Notification e-mail is automatically sent to designated personnel when scheduled comparisons are completed and provides links to complete HTML detail reports.

# **Capabilities**

| System Highlights                        |   |
|------------------------------------------|---|
| Client: Real-time Ancestry               |   |
| Server: Auto Unattended Operation        |   |
| Agent: Parallel/Distributed Processing   | ☑ |
| Secured Program Access                   |   |
| Version Control w/file compression       | ☑ |
| Device Upload                            | ☑ |
| Device Download                          | ☑ |
| Client Highlights                        |   |
| Compare                                  | ☑ |
| Editor Controlled Actions/ User Rights   | ☑ |
| Editor On-line, Off-line, Launch No Save | ☑ |
| Server / Agent Highlights                |   |
| Time-Base Scheduling                     | ☑ |
|                                          |   |
| AutoCompare                              | ☑ |
| AutoCompare<br>AutoNotify                | ☑ |

### SOFTSHOP EDITOR REQUIREMENTS

MDT certifies this module as operating properly with SoftShop version v3.40 (English). It uses the original 505 WorkShop application bought out from Fastrak SoftWorks that replaces TISOFT.

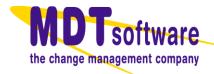